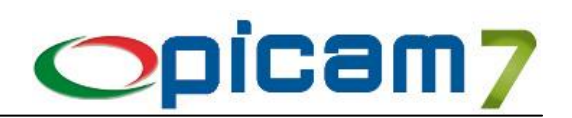

## **Comunicazione Fatture emesse e ricevute**

Con il Provvedimento prot. 58793 del 27 marzo 2017 dell'Agenzia delle Entrate, sono state definite le informazioni da trasmettere e delle modalità per la comunicazione dei dati delle fatture emesse e ricevute e dei dati delle liquidazioni periodiche IVA di cui agli articoli 21 e 21-bis del decreto legge 31 maggio 2010, n.78 e modifica dei termini per la trasmissione dei dati delle fatture stabiliti dal provvedimento del Direttore dell'Agenzia delle entrate del 28 ottobre 2016, numero 182070.

I dati da trasmettere devono essere rappresentati in formato XML (eXtensible Markup Language), secondo lo schema e le regole definite dal Provvedimento prot. 58793 del 27 marzo 2017 dell'Agenzia delle Entrate. Affinché il file XML sia accettato dal sistema dell'Agenzia delle Entrate predisposto per la ricezione dei file, il responsabile della trasmissione (il soggetto obbligato o un suo delegato) deve apporvi una firma elettronica (qualificata o basata su certificati Entrate) oppure, solo in caso di invio del file tramite upload sull'interfaccia web del servizio "Fatture e Corrispettivi", il sigillo elettronico dell'Agenzia delle Entrate (si tratta di una firma XAdES con certificato di firma CA Agenzia delle Entrate).

L'invio tramite interfaccia web prevede l'utilizzo di una funzionalità di trasmissione telematica via internet con protocollo HTTPS come trasporto, su canale cifrato TLS 1.2, disponibile su interfaccia web di fruizione del servizio "Fatture e Corrispettivi", al quale è possibile accedere dal sito internet dell'Agenzia delle entrate utilizzando le credenziali Entratel o Fisconline, SPID o una CNS registrata ai servizi telematici. Tramite questa funzionalità il trasmittente potrà inviare il file (la dimensione non può eccedere il limite di 5 megabytes) e recuperare le notifiche di esito accedendo all'area di monitoraggio dei flussi.

Le procedure di Picam permettono di gestire la creazione dei file contenenti i dati delle fatture emesse e ricevute.

Nel caso di registrazione di **Fatture di Acquisto Intracomunitarie**, le specifiche dell'Agenzia delle Entrate prevedono la suddivisione tra fatture di acquisto di beni oppure di servizi.

- Documento relativo a beni: effettuare la registrazione utilizzando una Causale Contabile in cui è stata selezionata l'opzione Tipologia di Acquisto / Vendita = Beni, oppure utilizzare un Codice IVA in cui è stata selezionata l'opzione Tipologia di Acquisto / Vendita = Beni (la selezione effettuata nel Codice IVA ha sempre la precedenza su quella effettuata nella Causale Contabile).
- Documento relativo a servizi: effettuare la registrazione utilizzando una Causale Contabile in cui è stata selezionata l'opzione Tipologia di Acquisto / Vendita = Servizi, oppure utilizzare un Codice IVA in cui è stata selezionata l'opzione Tipologia di Acquisto / Vendita = Servizi (la selezione effettuata nel Codice IVA ha sempre la precedenza su quella effettuata nella Causale Contabile).

Nella procedura Registrazione Prima Nota (e Variazione Prima Nota) è possibile impostare, per ogni singolo rigo di dettaglio dei Movimenti IVA, il tipo di operazione (beni o servizi), indipendentemente dalla Causale Contabile e dal Codice IVA. Questa impostazione ha sempre la precedenze rispetto a quanto impostato nella Causale Contabile o nel Codice IVA.

Nel caso in cui vengano modificati dei Codici IVA oppure delle Causali Contabili e si voglia aggiornare automaticamente l'opzione Beni / Servizi nei Movimenti IVA, occorre eseguire la procedura Aggiornamento 'Beni / Servizi' nei Movimenti I.V.A. nel menu Utilità.

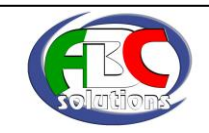